# **DAFTAR ISI**

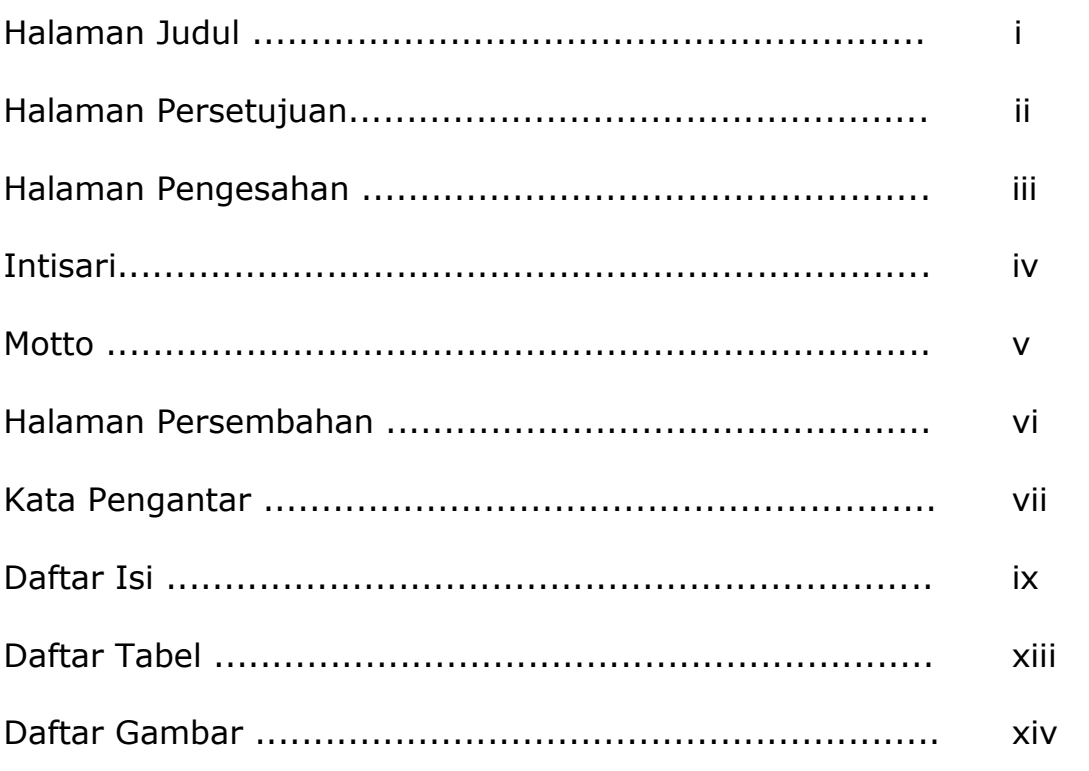

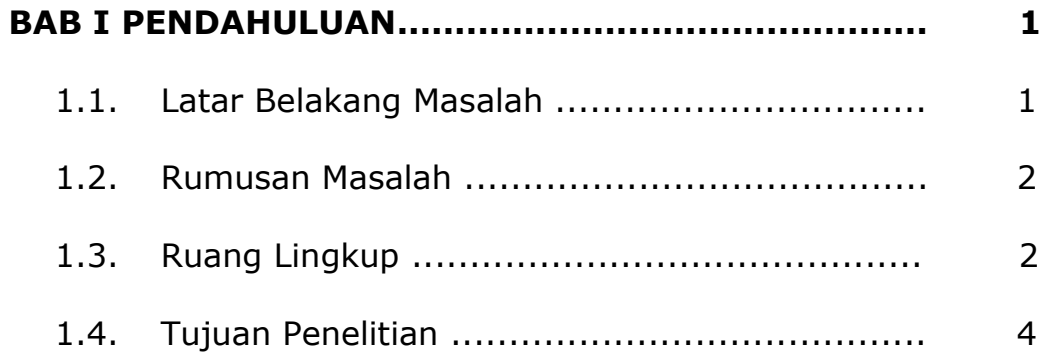

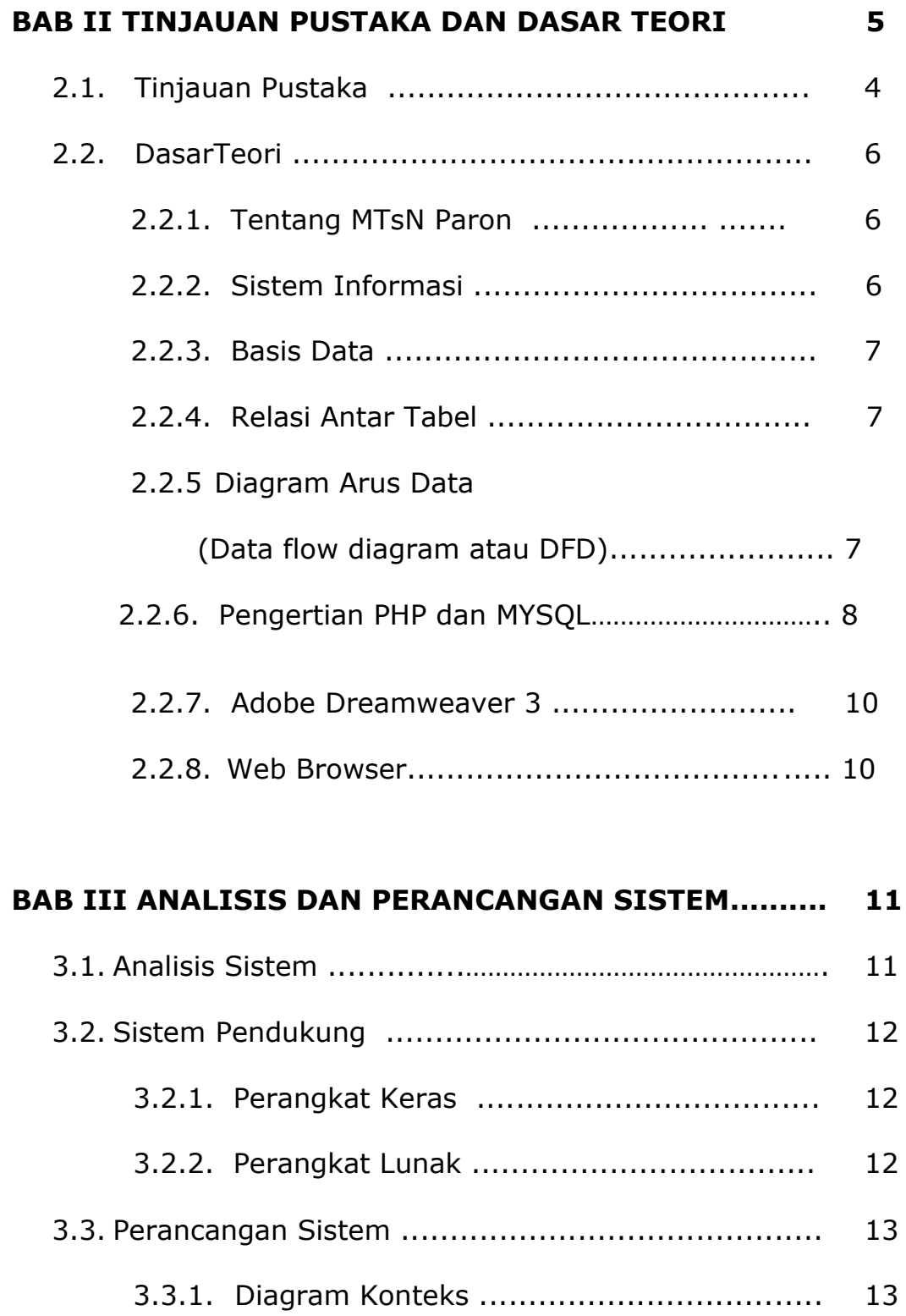

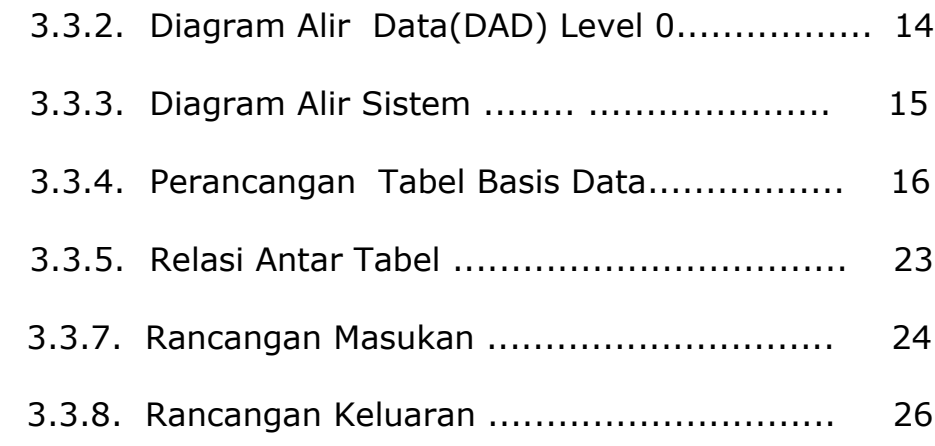

#### **BAB IV IMPLEMENTASI DAN PEMBAHASAN SISTEM... 29**

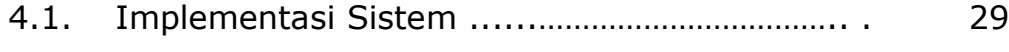

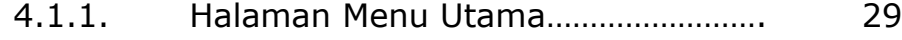

- 4.1.2. Halaman Input Data Pendaftar………. 30
- 4.1.3. Login…………………………………………………. 30
- 4.1.4. Input Data Admin……………………………… 31
- 4.1.5. Kapasitas Tahun Ajaran…………………… 31
- 4.1.6 Input Data Nilai …………………………..... 32

4.1.7 Input Proses Seleksi…………………………… 33

- 4.1.8 Input Data Pembayaran………………………. 33
- 4.2 Pembahasan Sistem……………………………………………….. 34
	- 4.2.1. Laporan Pendaftar……………………………….. 34
	- 4.2.2 Laporan Pendaftar DiTerima………………. 35

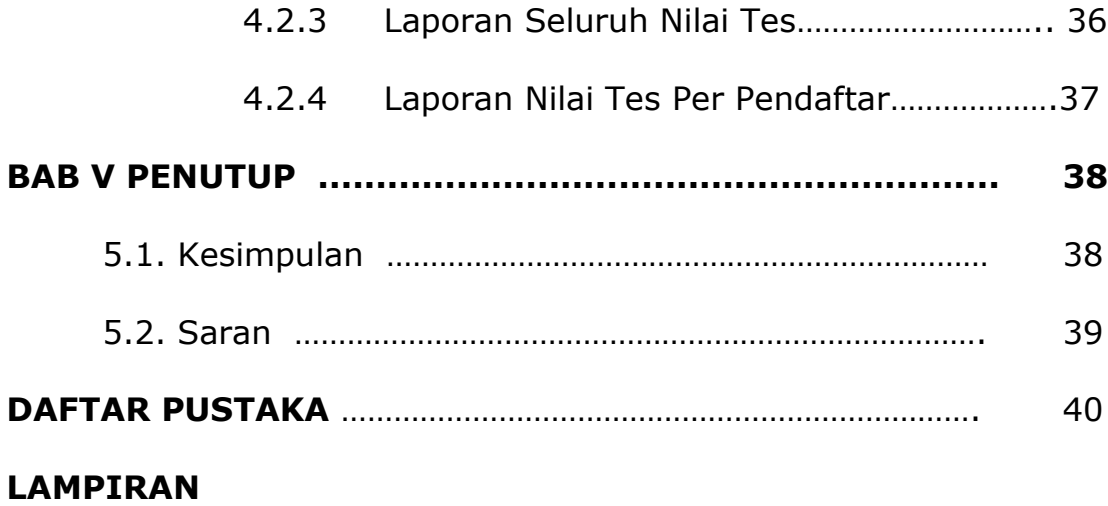

## **DAFTAR TABEL**

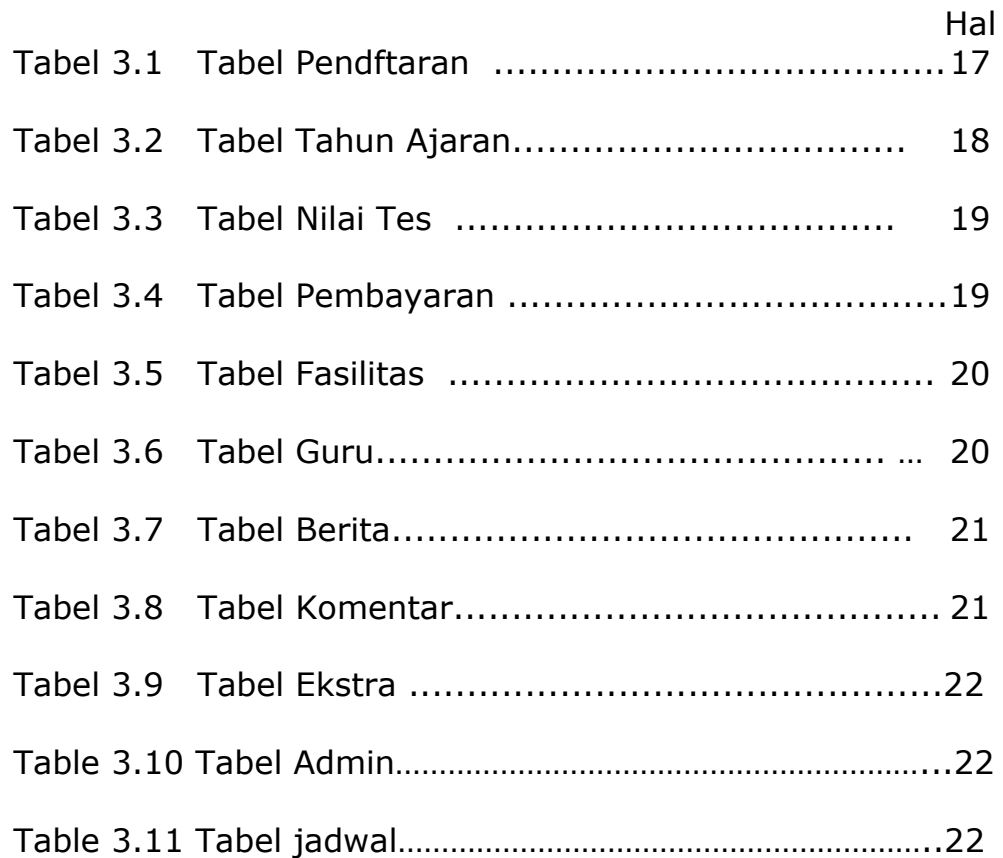

### **DAFTAR GAMBAR**

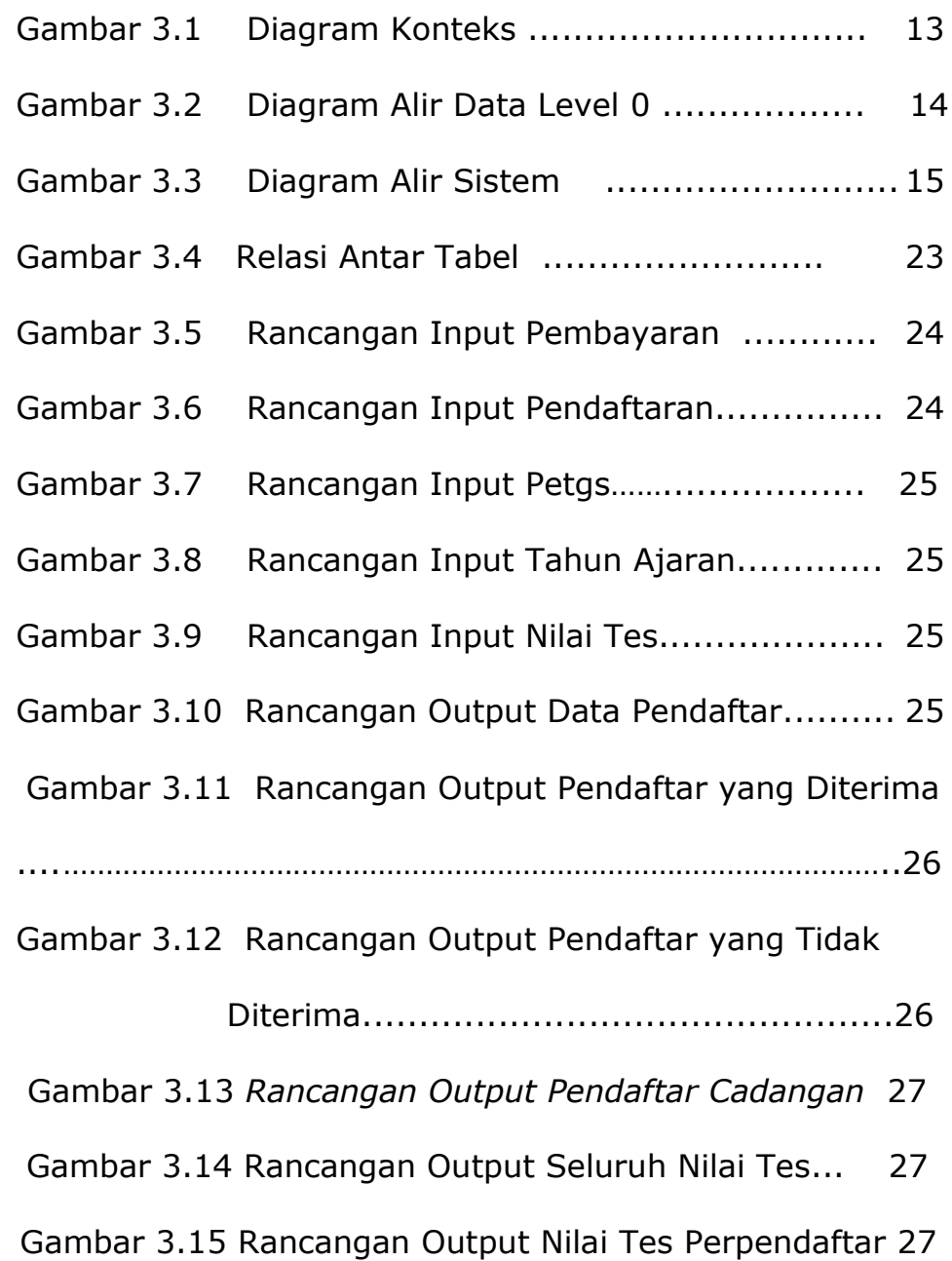

## Gambar 4.1 Halaman Menu Utama............................

#### 29

Gambar 4.2 Halaman Input Data pendaftar………………

30

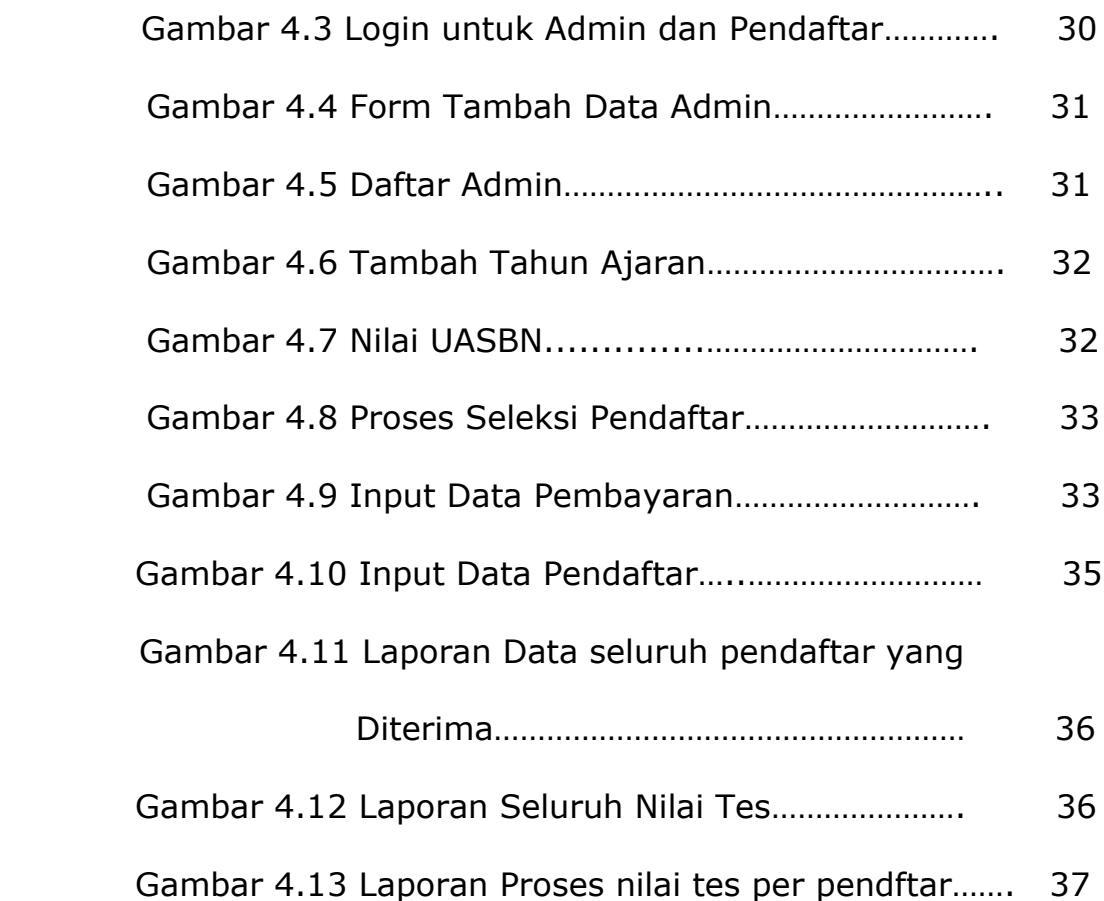